## **Table of Contents**

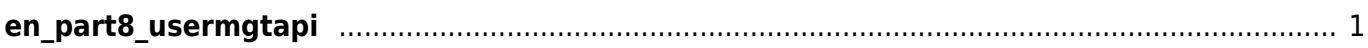

- <span id="page-1-0"></span>[User Management API](http://kb.supremainc.com/bs2sdk/doku.php?id=en:user_management_api)
- [BS2\\_GetUserList](http://kb.supremainc.com/bs2sdk/doku.php?id=en:bs2_getuserlist)
- [BS2\\_GetUserInfos](http://kb.supremainc.com/bs2sdk/doku.php?id=en:bs2_getuserinfos)
- [BS2\\_EnrolUser](http://kb.supremainc.com/bs2sdk/doku.php?id=en:bs2_enroluser)
- **BS2 RemoveUser**
- **· BS2 RemoveAllUser**
- BS2 GetUserInfosEx
- BS2 EnrolUserEx

From: <http://kb.supremainc.com/bs2sdk/>- **BioStar 2 Device SDK**

Permanent link: **[http://kb.supremainc.com/bs2sdk/doku.php?id=wiki:ebook:en\\_part8\\_usermgtapi](http://kb.supremainc.com/bs2sdk/doku.php?id=wiki:ebook:en_part8_usermgtapi)**

Last update: **2018/06/25 17:44**